# **PUNTOS DE INTERÉS SUPER ESPECIAL - PRÓLOGO (Cifuentes)**

**Hora: 18:10 h.**

# **SALIDA**

Descripción: zona rápida en recta que llega a unas enlazadas.

Cómo llegar: en GU-927 direc-

ción Solanillos del Extremo, tomar tercer camino a derecha.

Coordenadas GPS: 40°47'02.3"N 2°38'45.1"W Ubicación Google Maps:

https://maps.app.goo.gl/EbjY4xwA9hLJvkyU7

### **P1**

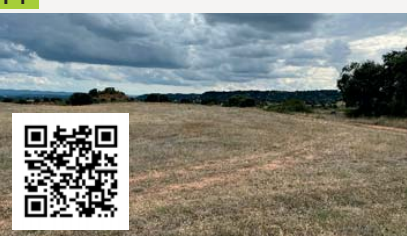

Descripción: giro a derecha en camino poco visible.

Cómo llegar: en N-204 dirección Moranchel tomar camino a izquierda GU-927.

Coordenadas GPS: 40°47'27.8"N 2°39'49.4"W Ubicación Google Maps:

https://maps.app.goo.gl/Tpph3bapRG5CPYWY7

# **P2**

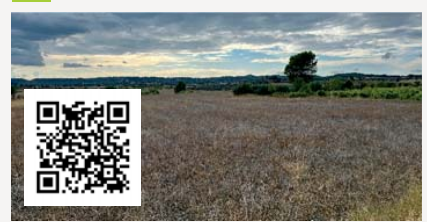

Descripción: Zona espectáculo con varias curvas en circuito diseñado para la ocasión. Cómo llegar: en GU-927 tomar acceso por meta de la Prólogo antes del corte de tramo. Coordenadas GPS: 40°47'15.7"N 2°38'13.6"W Ubicación Google Maps:

https://maps.app.goo.gl/Z1hFckKvKCMta3wo6

# **META**

Descripción: zona rápida en recta tras la zona espectáculo. Cómo llegar: en GU-927 dirección Solanillos del Extremo, tomar primer camino a derecha.

o

Coordenadas GPS: 40°47'10.0"N 2°38'02.0"W Ubicación Google Maps:

https://maps.app.goo.gl/S15c3NZBCb6oe26f8

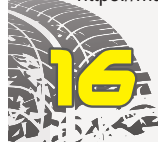

# **PUNTOS DE INTERÉS**

**SECTORES SELECTIVOS**  $(SS1-SS2-SS3)$ 

**PUNTOS DE INTERÉS SABADO 30/09/23 SECTORES SELECTIVOS(SS1-SS2-SS3) SALIDASS1/SS2/SS3: HENCHE**

Descripción: salida de la prueba en zona rápida en recta hacia subida.

Cómo llegar: desde Cifuentes tomar GU-927 dirección Solanillos del Extremo, continuar

dirección Henche. Antes de entrar en pueblo, girar a

Coordenadas GPS:

Ubicación Google Maps: https://maps.app.goo.gl/QkvEKf uQMxdJFzC56

#### **P1: CENTRAL TRILLO**

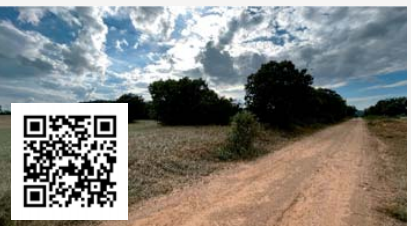

Descripción: giro a izquierda para coger pista principal tras paso por una parcela agraria. Cómo llegar: tomar N-204 dirección Cuenca. Pasado Gárgoles de Abajo tomar camino justo en frente de acceso a Central Nuclear Trillo. Coordenadas GPS: 40°42'51.3"N 2°38'25.0"W Ubicación Google Maps:

https://maps.app.goo.gl/8xzmebwqyVP1WQhw5 Hora pasada SS1: 08:20h Hora pasada SS2: 12:30h Hora pasada SS3: 16:20h

# **P2: SOLANILLOS DEL EXTREMO**

Descripción: ángulo a derechas muy cerrado para dejar pista principal.

Cómo llegar: por carretera GU-927 llegar y cruzar la población

tomando el Camino de Carlos III. Coordenadas GPS: 40°44'41.3"N 2°41'04.7"W

Ubicación Google:

Maps:https://maps.app.goo.gl/ARAvELJjewSM bP1H8

Hora pasada SS1: 08:24h Hora pasada SS2: 12:34h Hora pasada SS3: 16:24h

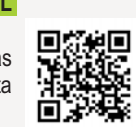

**P3: CIFUENTES- SOLANILLOS**

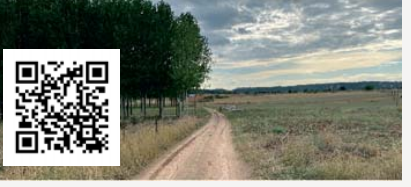

Descripción: giro a izquierda para coger carretera tras el paso por una chopera. Varios kilómetros antes también hacen uso de la carretera tras salir de un camino para incorporarse a otro a izquierdas.

Cómo llegar: desde Cifuentes en GU-927 dirección Solanillos del Extremo, tomar Camino de Valsalobre.

Coordenadas GPS: 40°47'02.7"N 2°38'31.8"W Ubicación Google Maps:

https://maps.app.goo.gl/UyjoeifUEXfFjV3P8 Hora pasada SS2: 08:34h Hora pasada SS3: 12:44h

Hora pasada SS3: 16:34h

# **P4: CIFUENTES – CAMPO FUTBOL**

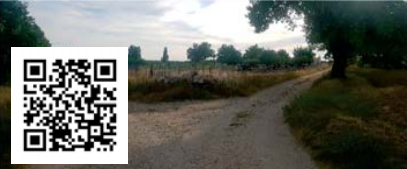

Descripción: ángulo a derecha estrecho entre muros.

Cómo llegar: desde la zona de asistencia ubicada en campo de futbol de la localidad, tomar Camino de la Fuente de Andrea.

Coordenadas GPS: 40°46'58.6"N 2°37'57.7"W Ubicación Google Maps:

https://maps.app.goo.gl/ieYTwMS3j96TgwFN9 Hora pasada SS1: 08:39h Hora pasada SS2: 12:49h Hora pasada SS3: 16:39h

### **P5: GÁRGOLES DEARRIBA- ERMITA**

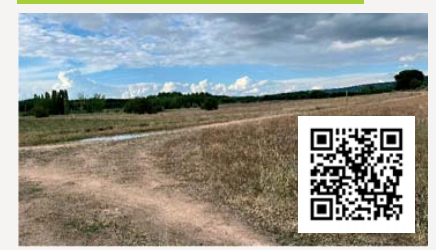

Descripción: varios giros a izquierda y derecha, para tomar ángulo a izquierda.

Cómo llegar: en N-204 dirección Gárgoles de Arriba, tomar camino a izquierda hacia Ermita de San Blas, justo antes de acceso al pueblo. Coordenadas GPS: 40°45'24.8"N 2°37'34.8"W

Ubicación Google Maps:

https://maps.app.goo.gl/YcnuUyenTcmpqSwo8 Hora pasada SS1: 08:47h Hora pasada SS2: 12:57h Hora pasada SS3: 16:47h

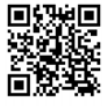

izquierda en camino cementerio. 40°43'07.4"N 2°42'01.5"W

**PUNTOS DE INTERÉS**

Hora pasada SS1: 08:15h Hora pasada SS2: 12:25h Hora pasada SS3: 16:15h

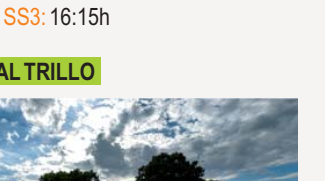

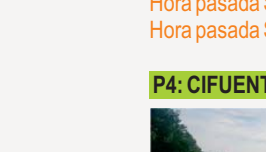

# **P6: TRILLO**

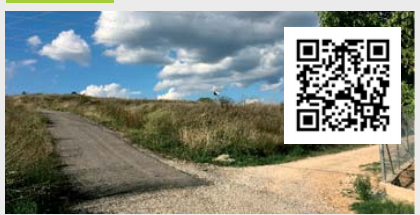

Descripción: bajada con ángulo a izquierda. Cómo llegar: en CM-2115 dirección Trillo tomar camino a izquierda antes del cementerio del municipio.

Coordenadas GPS: 40°42'31.0"N 2°35'44.4"W Ubicación Google Maps:

https://maps.app.goo.gl/FJgGWdxy5nqWAdXR7 Hora pasada SS1: 08:54h Hora pasada SS2: 13:04h

Hora pasada SS3: 16:54h

#### **P7: RUGUILLA**

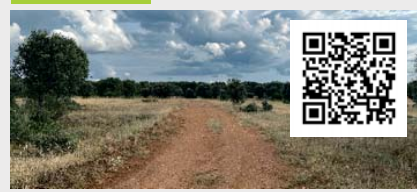

Descripción: varias enlazadas hasta llegar a cruce con carretera y zona neutralizada. Cómo llegar: en CM-2021 direccion

Canredondo, tomar GU-9057 dirección Ruguilla hasta primer camino a derecha.

Coordenadas GPS: 40°46'01.8"N 2°34'51.6"W Ubicación GoogleMaps:

https://maps.app.goo.gl/Y84tALoYMC7oFqhw8 Hora pasada SS1: 09:03h Hora pasada SS2: 13:13h

Hora pasada SS3: 17:03h

# **P8: MORANCHEL**

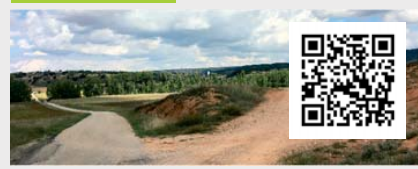

Descripción: zona rápida junto al Rio Tajuña hasta llegar a cruce derecha con carretera. Cómo llegar: dirigirse a población de Moranchel y sin entrar en pueblo, continuar por GU-924

dirección Las Inviernas. Coordenadas GPS: 40°49'16.6"N 2°39'57.7"W

# Ubicación Google Maps:

https://maps.app.goo.gl/EFfuzBTWXZbUHW877 Hora pasada SS1: 09:23h Hora pasada SS2: 13:33h Hora pasada SS3: 17:23h

#### **P9: MASEGOSO**

Descripción: los participantes dejan carretera en giro a derecha con rasante. Cómo llegar: desde la población de Masegoso tomar la GU-922 dirección Las Inviernas.

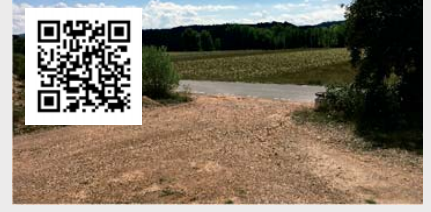

**PUNTOS DE INTERÉS**

Coordenadas GPS: 40°49'39.6"N 2°40'16.6"W Ubicación Google Maps:

https://maps.app.goo.gl/jqWk6mr2Zoa5E853A Hora pasada SS1: 09:23h. Hora pasada SS2: 13:33h. Hora pasada SS3: 17:23h

#### **P10: LAS INVERNAS**

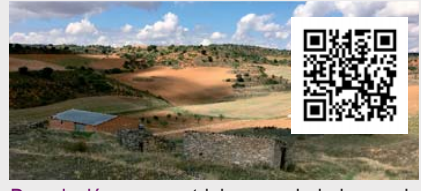

Descripción: suave trialera en bajada por la ladera de las eras del municipio para tomar pista principal.

Cómo llegar: dentro del municipio llegar hasta el final de C/ Las eras dirección Camino del Cogollor.

Coordenadas GPS: 40°52'15.1"N 2°40'18.7"W Ubicación Google Maps:

https://maps.app.goo.gl/LKSCjQSaDRYMsL8T7 Hora pasada SS1: 09:28h.

Hora pasada SS2: 13:38h. Hora pasada SS3: 17:28h

#### **P11: ALAMINOS**

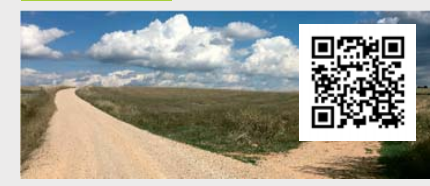

Descripción: ángulo a derecha en pista rápida y amplia.

Cómo llegar: atravesar el municipio por C/Mayor en dirección Camino aAlgora. Coordenadas GPS: 40°51'50.1"N 2°43'27.1"W

Ubicación Google Maps: https://maps.app.goo.gl/w26maKZpvxyeEdLs6

Hora pasada SS1: 09:31h Hora pasada SS3: 17:31h

### **P12: TORRECUADRADILLA**

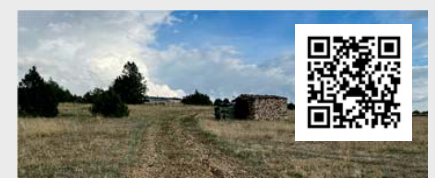

Descripción: amplia y vistosa zona dónde el rally bordea al pueblo.

Cómo llegar: ir por GU-943 y en la entrada al municipio tomar camino a derecha antes del Lavadero.

Coordenadas GPS: 40°51'11.5"N 2°31'44.7"W Ubicación Google Maps: https://maps.app.goo.gl/yjjed9xi8SN79ctb7 Hora pasada SS1: 10:01h Hora pasada SS3: 18:01h

#### **P13:ABÁNADES**

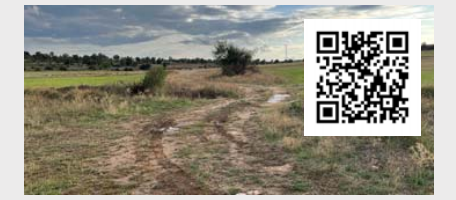

Descripción: cruce de carretera, la carrera continua con varias enlazadas en paso estrecho.

Cómo llegar: desde Cifuentes tomar CM-2021 dirección Sacecorbo y girar izquierda en GU-928 direcciónAbánades.

Coordenadas GPS: 40°50'23.0"N 2°26'30.8"W Ubicación Google Maps:

https://maps.app.goo.gl/6DZ5RtCKawMQ9HjdA Hora pasada SS1: 10:14h

Hora pasada SS3: 18:14h

### **P14: ESPLEGARES**

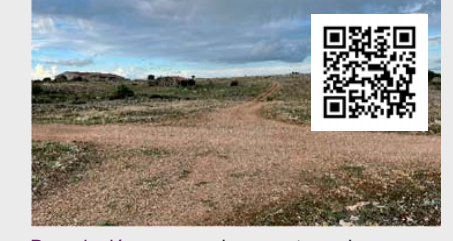

Descripción: cruce de carretera, la carrera continua con varias enlazadas en paso estrecho.

Cómo llegar: desde Cifuentes tomar CM-2021 dirección Esplegares. Pasada la meta, girar izquierda en camino del Lavadero.

Coordenadas GPS: 40°51'56.1"N 2°23'39.0"W Ubicación Google Maps:

https://maps.app.goo.gl/KpHGD8ECwtiM3EXB9 Hora pasada SS1: 10:31h

Hora pasada SS3: 18:31h

# **METASS1/SS3:**

**ESPLEGARES- CARRETERA** Descripción: meta de la prueba

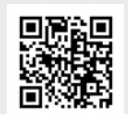

tras bajada por ladera. Cómo llegar: desde Cifuentes

tomar CM-2021 dirección Esplegares, girar en camino a izquierda antes de llegar al municipio. Coordenadas GPS: 40°51'08.4"N 2°22'49.9"W Ubicación Google Maps:

https://maps.app.goo.gl/iKuHuouMRRSZ1gue6 Hora pasada SS1: 10:33h Hora pasada SS3: 18:33h

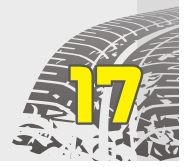